**EPICS** 

Seminar

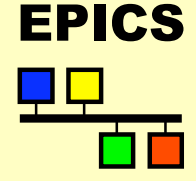

## Portable Channel Access Server

Kazuro Furukawa, KEK (Marty Kraimer, APS, USPAS1999)

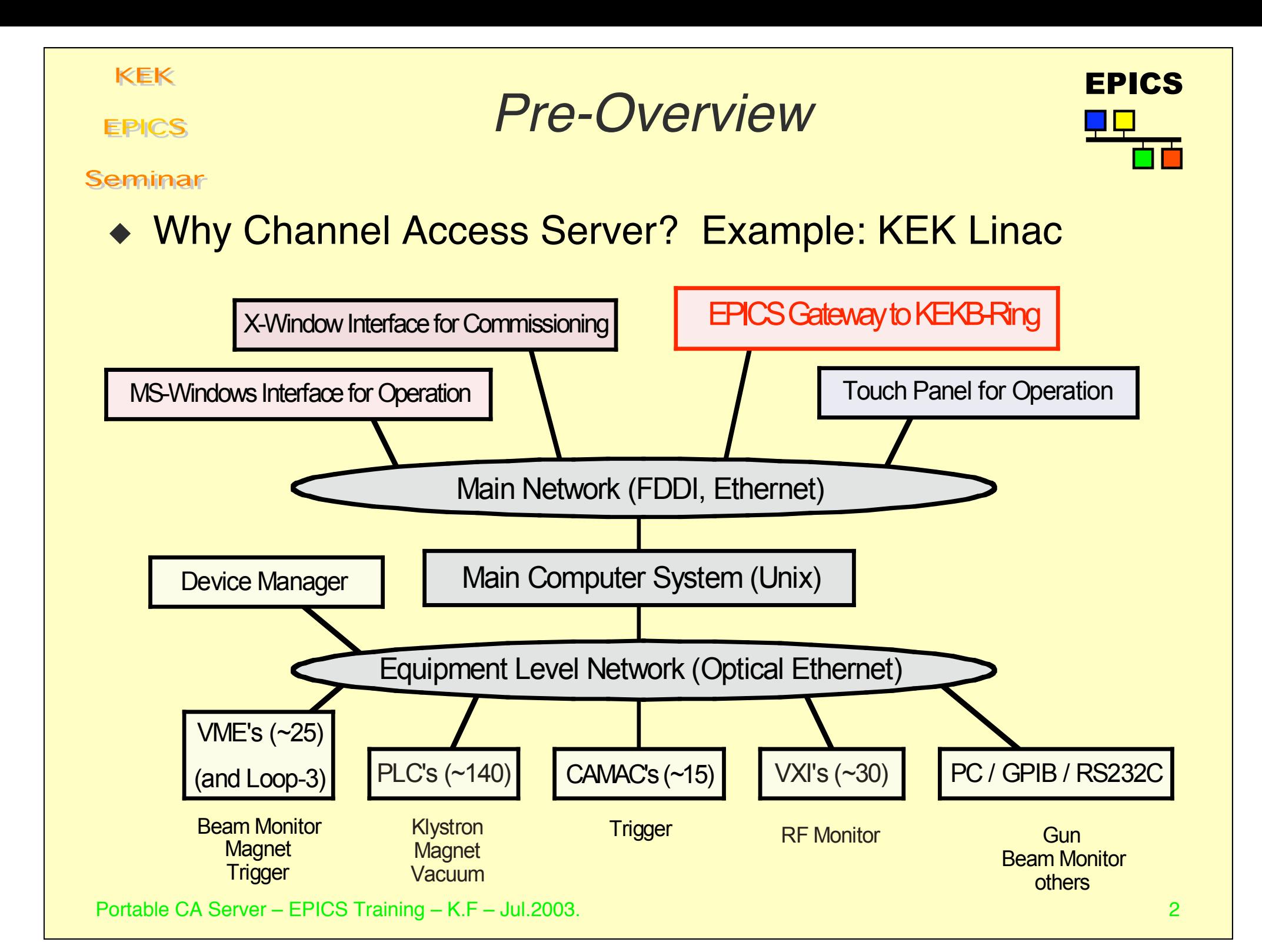

**EPICS** 

## Pre-Overview 2

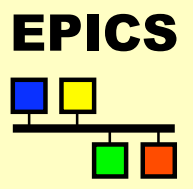

### Seminar

- ◆ Why Channel Access Server?
	- You may want to provide your information to the EPICS world from Platforms other than EPICS IOC's
	- $\rightarrow$  You want to save/restore intermediate results on the machine other than EPICS IOC's
- ◆ There are Several Possibilities
- ◆ [1] Simple IOC Gateway Simplest

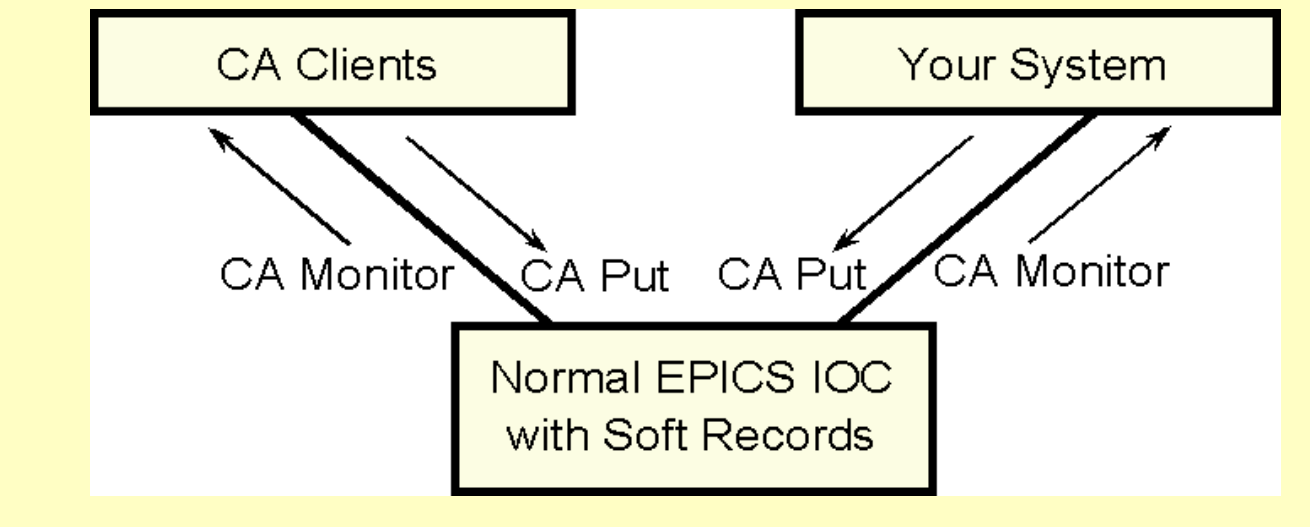

**EPICS** 

## **Pre-Overview 3**

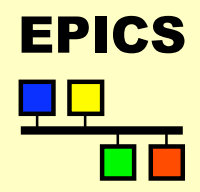

Seminar

- ◆ [2] Another Possibility on Win32 Environment
	- ◆ LANL ActiveX example
	- ◆ For Small Number of Variables
- ◆ [3] More Platforms will be Supported as IOC's

(with or without Realtime Processing)

- $\bullet$  With 3.14 or Later
- Not only with CA service but also with Database Processing
- ◆ [4] Portable Channel Access Server
	- ◆ Current Standard way in EPICS Base
	- ← Definition of Server-side API
		- $\triangle$  IOC's will use the same common library software
	- $\leftrightarrow$  C++ templates are provided to develop application software
	- ◆ "Channel Access Portable Server API Tutorial" (LANL)

## **Overview**

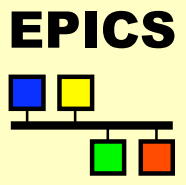

### Seminar

**EPICS** 

◆ What is the Portable Channel Access Server?

The Portable Server consists of a C++ library with a simple class interface.

## ◆ Purpose of the Server library

Using the simple interface to the library, a developer can create a Channel Access server tool that can interact with the EPICS database as well as other applications.

### $\triangleleft$  Example ca servers

- $\triangle$  Channel access gateway
- Directory server
- ◆ Fault logger APT HPRF
- $\triangle$  KECK instruments
- ◆ KEKB gateway to LINAC control system
- ◆ SLAC gateway to SLAC control system
- $\triangle$  Gateways to other control systems at DESY

**EPICS** 

Overview (cont.)

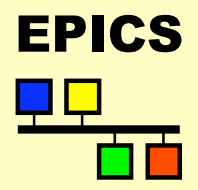

Seminar

- ◆ Advantages of a Server Tool
	- ◆ Your application becomes an EPICS server tool
	- ◆ Your data become EPICS process variables
	- MEDM and other EPICS tools can interact with your application
- $\triangleleft$  Talk purpose
	- $\rightarrow$  Describe the server interface
	- ◆ Show simple C++ example server

## Basic Concepts

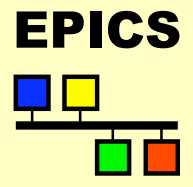

### Seminar

**KEK** 

**EPICS** 

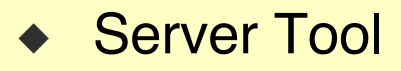

- $\rightarrow$  Developer creates a channel access server tool
- Provides interface classes and methods required by the server library
- ◆ Server Tool Functions
	- $\leftarrow$  Creates/deletes server instance
	- $\leftarrow$  Responds to client requests
		- $\leftarrow$  PV search
		- $\leftrightarrow$  Attach/detach request
		- $\leftarrow$  Read/write requests
	- $\leftarrow$  Posts change of state events
- **Server Library** 
	- $\leftrightarrow$  C++ library with simple class interface
	- $\leftrightarrow$  Calls the C++ server interface functions
	- Developer only needs to know server interface
	- $\leftrightarrow$  Hides complexity of channel access
	- $\triangle$  Available in FPICS base
	- $\triangle$  Runs on Unix, WIN32, and VMS

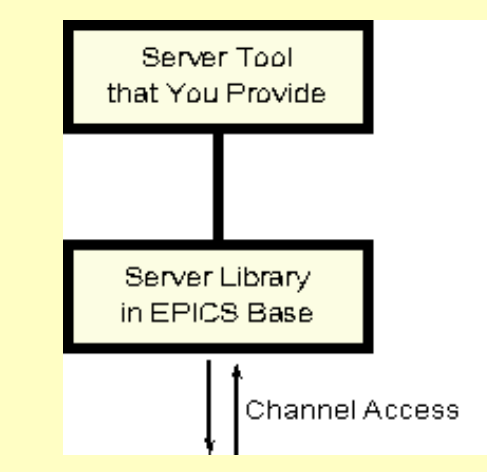

**EPICS** 

Seminar

EPICS<br>
Basic Concepts (cont.)

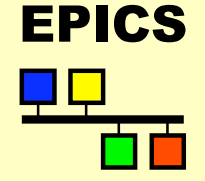

- ◆ Process Variable (PV)
	- $\blacktriangleright$  Variable which server tool keeps track of
	- $\triangle$  Server tool provides clients with current value when requested (read request)
	- ◆ Server tool changes current value upon client request (write request)
	- $\triangle$  Server tool can inform client when the current value changes (monitoring)
	- $\triangle$  Has attributes (e.g. alarm limits, operating range) which server tool keeps track of
- $\triangle$  Channel
	- $\rightarrow$  A connection between a client and a PV
	- $\triangle$  Each client establishes a separate connection to the PV

## EPICS<br>C++ Server Interface

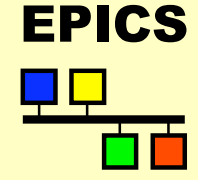

### Seminar

**EPICS** 

- ◆ 9 classes comprise the Portable Server API
	- ◆ Server class, caServer
	- ◆ Process variable class, casPV
	- $\leftrightarrow$  pvExistReturn
	- ◆ pvAttachReturn
	- ◆ Channel class, casChannel
	- ◆ casAsyncPVExistIO
	- ◆ casAsyncCreatePVIO
	- $\triangle$  casAsyncReadIO
	- $\bullet$  casAsyncWriteIO.
- $\bullet$  The first four classes are required to implement the server tool
- The channel class and the asynchronous IO classes can be used to add more functionality
- $\leftarrow$  Each class has several member functions which server tool must define

## **CaServer Class** EPICS

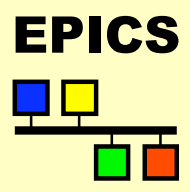

### Seminar

**EPICS** 

- ◆ Every server tool must include a class derived from the caServer class
- Defines maximum length of a PV name
- Defines debug level determining amount of output printed
- Determines maximum number of simultaneous IO operations allowed
- Informs the server library if a PV is associated with the server tool
- Attaches a PV when a client wishes to establish a connection
- $\leftrightarrow$  Server tool must provide implementations of the virtual functions
	- $\leftrightarrow$  pvExistTest()
	- $\leftrightarrow$  pvAttach()

```
KEK
                            Example Server
 EPICS
           ◆ Server definition
Seminar
           class myServer : public caServer
           {
           public:
              myServer(unsigned pvCountIn,char *nameIn);
              virtual ~myServer(void);
              virtual pvExistReturn pvExistTest(const casCtx& c,
                    const char* pvname);
              virtual pvAttachReturn pvAttach(const casCtx& c,
                    const char* pvname);
           private:
              friend class myPV;
              myPV *mypv;
              char *pvName;
              int pvNameLength;
              gdd* value;
           };
           \triangle Server creation
             int main(int argc, char* argv[]){
              myServer* server;
              int forever=1;
              if(argc<2) {
                    fprintf(stderr,"Usage: %s pvName\n",argv[0]);
                    return -1;
               }
              server = new myServer(1, argv[1]);
              osiTime delay(1000u,0u);
              while(forever) {
                    fileDescriptorManager.process(delay);
               }
              return 0;
           }Portable CA Server – EPICS Training – K.F – Jul.2003. 11
```
## EPICS pvExistTest

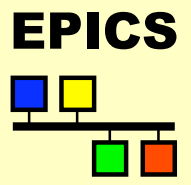

Seminar

**EPICS** 

pvExistReturn pvExistTest(const casCtx &ctx, const char \*pPVAliasName)

### ◆ Response to a client CA search

- The server tool may accept multiple PV name aliases for the same PV.
- $\bullet$  The request is allowed to complete asynchronously (server tool uses asynchronous IO classes).
- ◆ Server tool passes ctx to asynchronous completion constructors
- ◆ Return values (class pvExistReturn)
	- $\bullet$  return pverExistsHere;
		- Server has PV
	- ◆ return pverDoesNotExistHere;

### Server does not know of this PV

 $\leftrightarrow$  return pverAsynchCompletion;

### Deferred result

# EPICS pvAttach

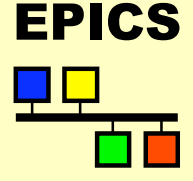

### Seminar

**EPICS** 

pvAttachReturn pvAttach (const casCtx &ctx, const char \*pPVAliasName)

- $\bullet$  Called when client wishes to attach to PV
- $\triangleleft$  Allowed to complete asynchronously
- $\leftrightarrow$  Server tool must detect attempts to create a 2nd PV with the same name
- ◆ Return values (class pvAttachReturn)
	- $\triangleleft$  return pPV;

Success (pass by pointer)

 $\triangleleft$  return PV;

Success (pass by ref)

- ◆ return S casApp pvNotFound;
	- No PV by that name here
- $\bullet$  return S casApp noMemory; No resources to create pv
- $\rightarrow$  return S casApp asyncCompletion; Deferred completion
- ◆ return S casApp postponeAsyncIO; Too many simultaneous IO operations

## Example Server Methods

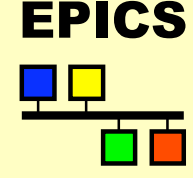

### Seminar

**EPICS** 

 $\left\{ \right.$ 

}

{

}

}

}

```
myServer::myServer(unsigned pvCountIn,char *nameIn)
```

```
pvNameLength = strlen(nameIn);
pvName = new char [pvNameLength+1];
strcpy(pvName,nameIn);
value = new qddScalar(appvalue, aitEnumFloat64);
value->reference();
value \rightarrow put(0);value->setStatSevr(0,0);
mypv = new myPV(*this, pyName);
```

```
pvExistReturn myServer::pvExistTest(const casCtx&,
   const char* name)
```

```
if(strncmp(name,pvName,pvNameLength)==0)
      return pverExistsHere;
return pverDoesNotExistHere;
```

```
pvAttachReturn myServer::pvAttach(const casCtx&,const char* name)
{
```

```
if(strncmp(name,pvName,pvNameLength)==0) return *mypv;
return NULL;
```

```
myserver::~myserver(void)
{
   delete [] pvName;
   value->unreference();
   delete mypv;
```
Portable CA Server – EPICS Training – K.F – Jul.2003. 14 and 14 and 14 and 14 and 14 and 14 and 14 and 14 and 14

## **CASPV Class** EPICS

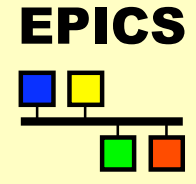

### Seminar

**EPICS** 

- Responds to read/write PV requests
	- $\triangle$  Server must implement the virtual functions
		- $\leftrightarrow$  read()
		- $\leftrightarrow$  write()
- ◆ Responds to a request for a PV monitor
	- $\triangle$  Server implements the virtual functions
		- $\leftrightarrow$  interestRegister()
		- $\leftrightarrow$  interestDelete()
	- $\bullet$  Calls postEvent()
- **Other important functions** 
	- $\leftrightarrow$  getName()
	- $\leftrightarrow$  bestExternalType()
	- ◆ beginTransaction(), endTransaction()
	- $\leftrightarrow$  destroy()
- $\bullet$  Do nothing default implementations exist.
- $\leftrightarrow$  Server tool need not implement those functions it does not want.

**EPICS** 

Seminar

## Example casPV Class FRICS **Definition**

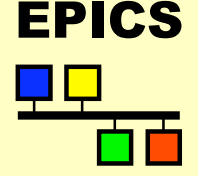

```
class myPV : public casPV
{
public:
   myPV(myServer& serverIn,char* nameIn);
   virtual ~myPV(void);
   virtual void destroy(void);
   virtual caStatus read(const casCtx &, gdd &prototype);
   virtual caStatus write(const casCtx &, qdd &dd);
   virtual aitEnum bestExternalType(void) const;
   virtual caStatus interestRegister(void);
   virtual void interestDelete(void);
   virtual const char *getName() const;
private:
   myServer& server;
   char *pvName;
   int interest;
```
};

```
KEK
                     Example casPV Methods
 EPICS
Seminar
 myPV::myPV (myServer& svrIN,char * nameIn):
     server(svrIN),interest(0)
  {
     pvName = new char [strlen(nameIn)+1];
     strcpy(pvName,nameIn);
  }
 caStatus myPV:: read(const casCtx&, gdd &dd)
  {
     dd.put(server.value);
     return S casApp success;
  }
 caStatus myPV::write(const casCtx&, gdd &dd)
  {
     aitFloat64 newValue;
     dd.get(&newValue, aitEnumFloat64);
     server.value->put(newValue);
     if (interest) postEvent(server.valueEventMask,*value);
     return S casApp success;
  }
```
**EPICS** 

Seminar

## Example casPV Methods FRICS (cont.)

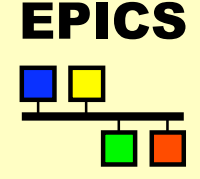

aitEnum myPV:: interestRegister(void) { interest =1; return S casApp success; } void  $myPV$ ::interestDelete(void) { interest = 0; } const char \*myPV::getName() const { return pvName; } aitEnum myPV::bestExternalType() const { return aitEnumFloat64; } myPV::~myPV(void){delete [] pvName;} void myPV::destroy(void) { }

Portable CA Server – EPICS Training – K.F – Jul.2003. 18 and 18 and 18 and 18 and 18 and 18 and 18 and 18 and 18 and 18 and 18 and 18 and 18 and 18 and 18 and 18 and 18 and 18 and 18 and 18 and 18 and 18 and 18 and 18 and

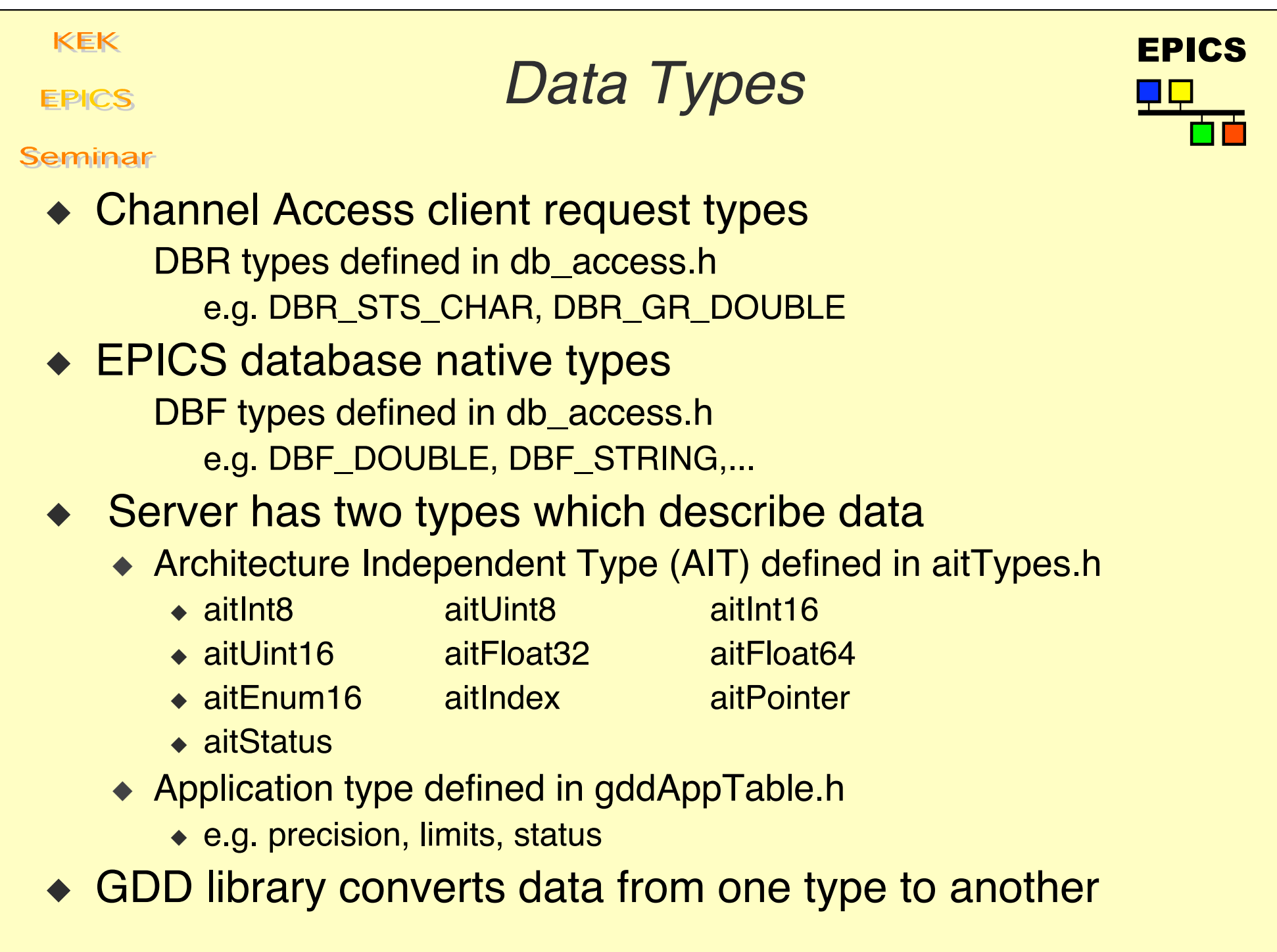

# **Writing Your Own Server Tool** FICS

### Seminar

**EPICS** 

### $\triangleleft$  Next steps

- $\blacktriangleright$  Try existing samples
- ◆ Study sample code
- ◆ Study casdef.h
- $\leftarrow$  Read documentation

**EPICS** 

## **Documentation**

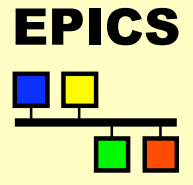

Seminar

## On-line documents at LANL

- ◆ Portable Server Tutorial
- ◆ Portable Server Reference
- ← A Server-Level API for EPICS (paper)
- **Channel Access Server Update (slides)**